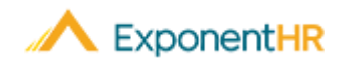

## Reportaje de Horas

*Material de Ayuda para Empleos*

Ξ

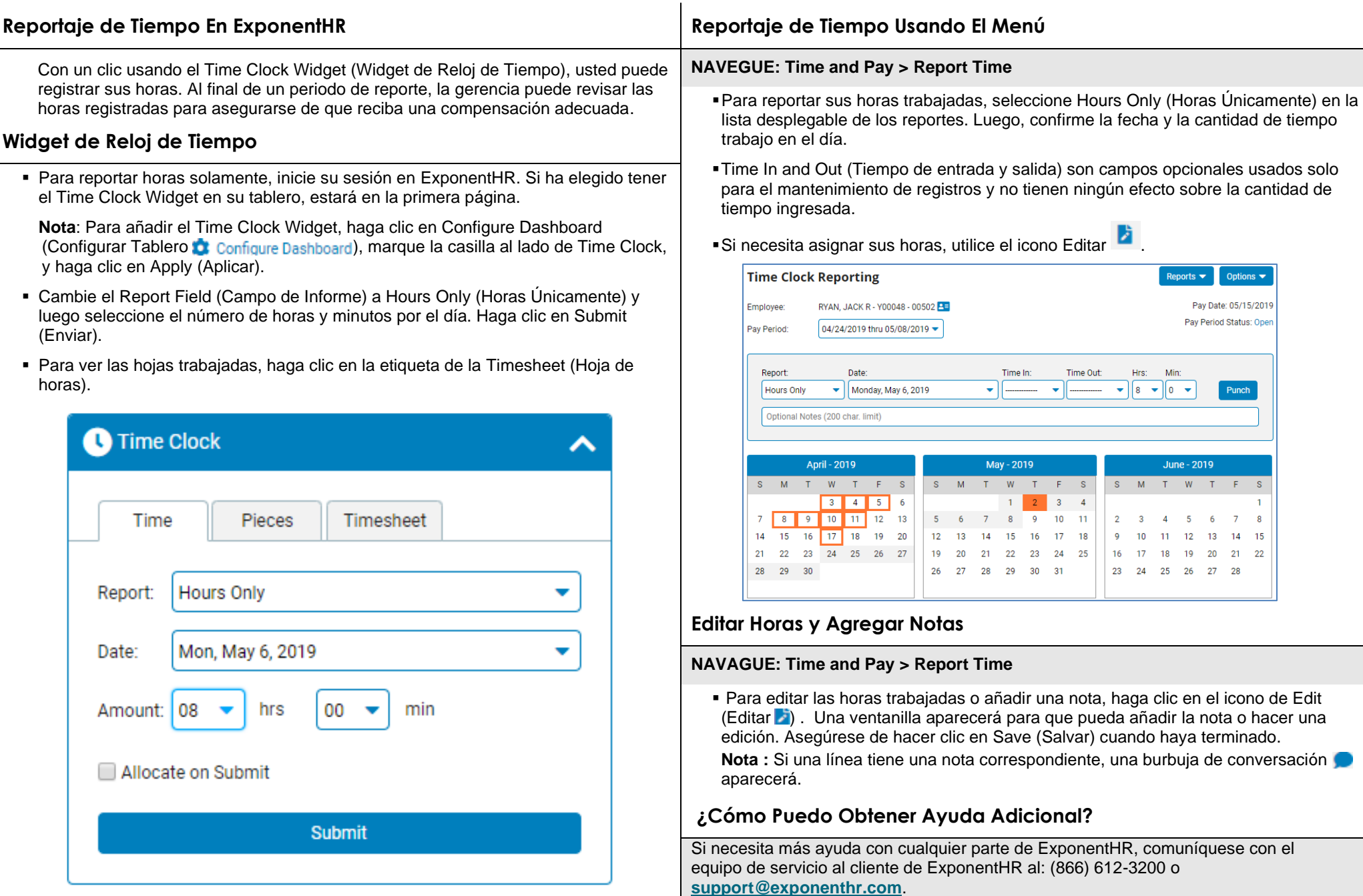